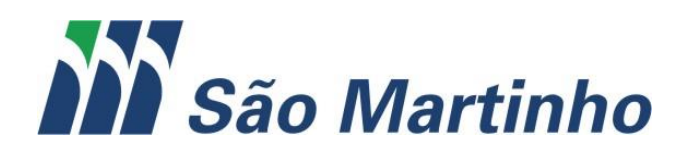

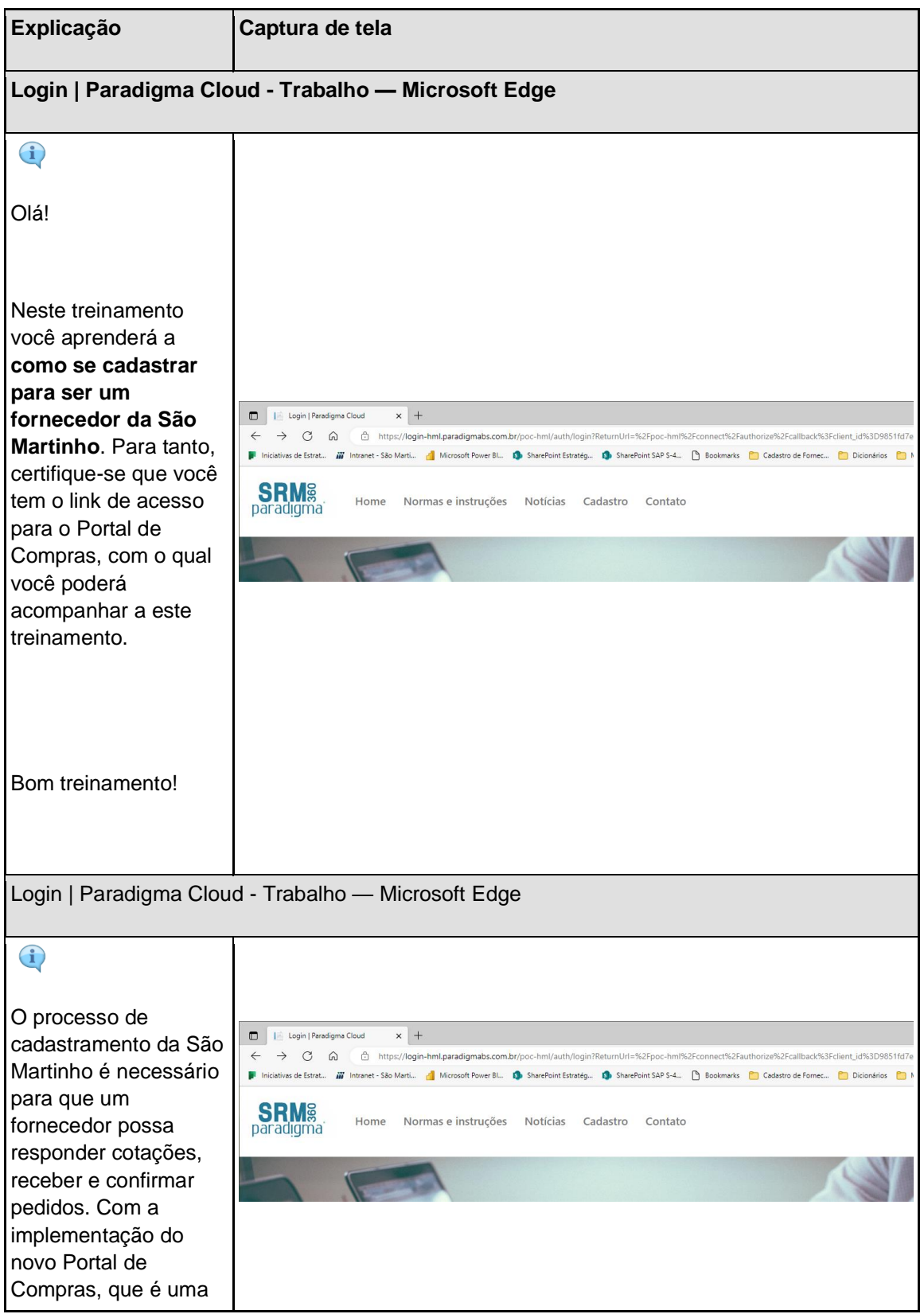

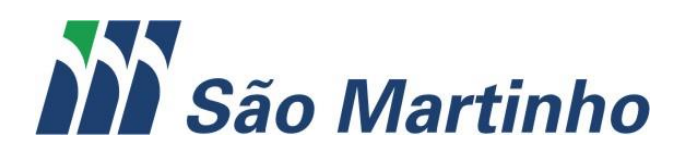

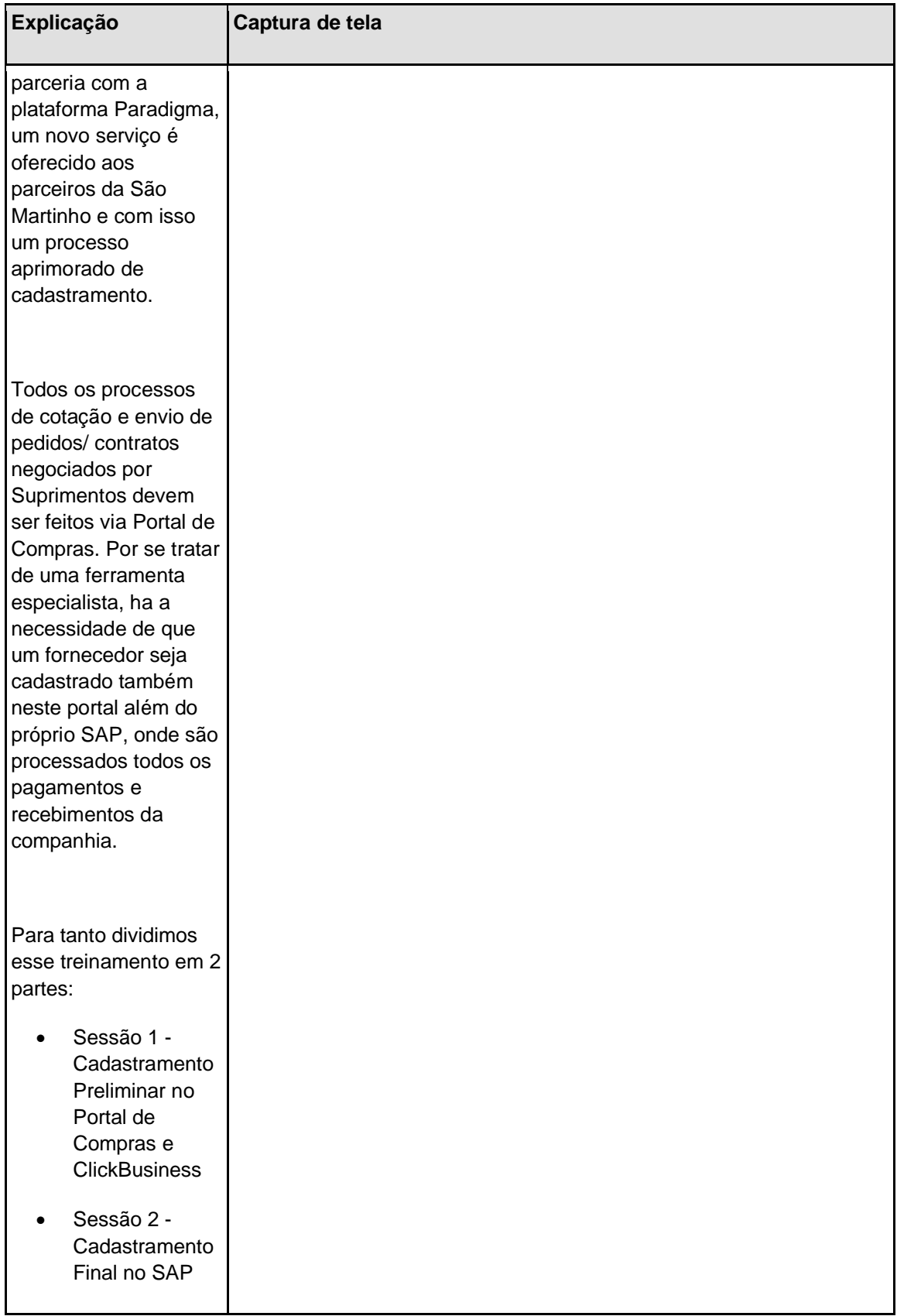

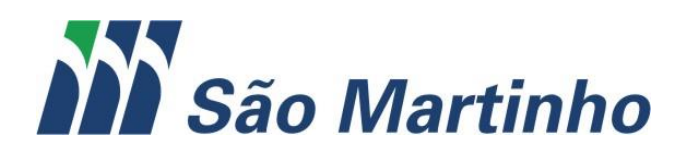

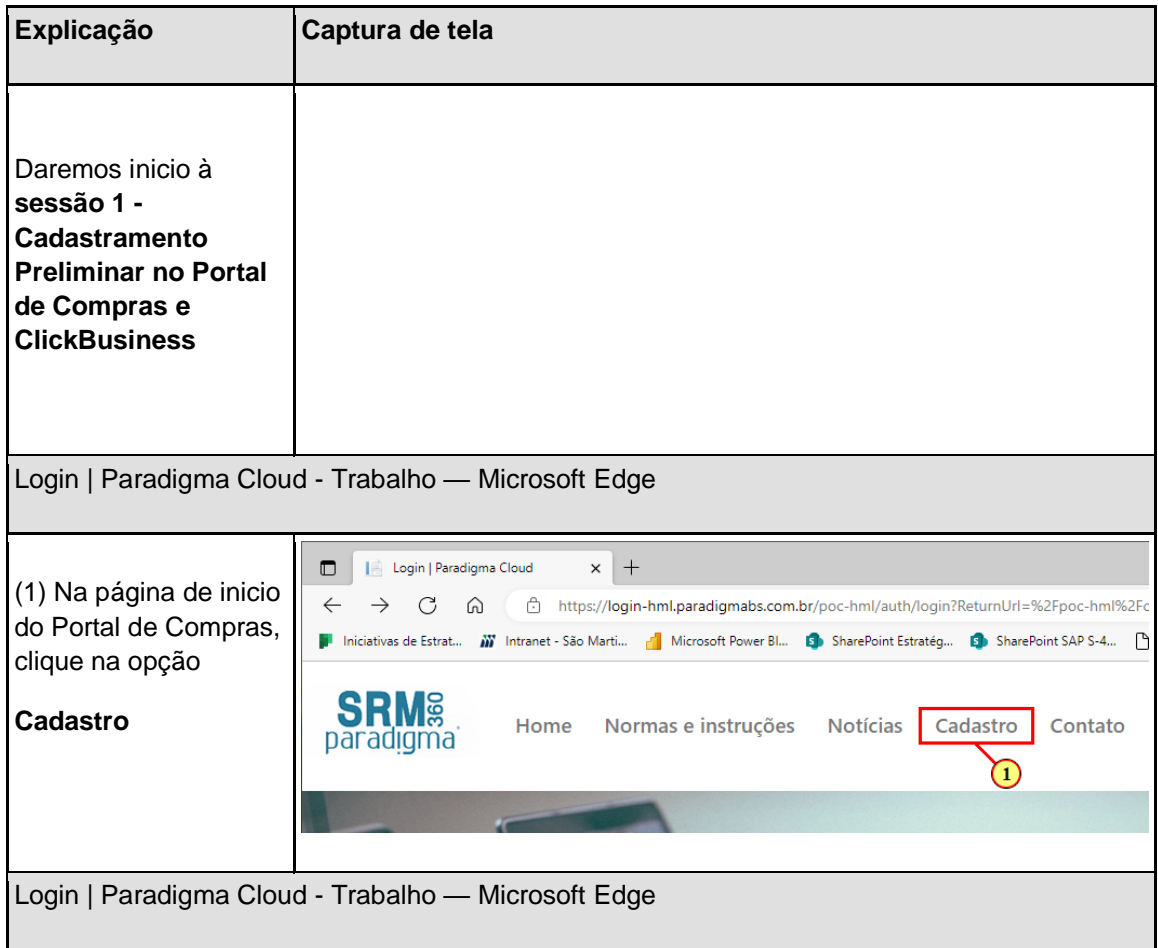

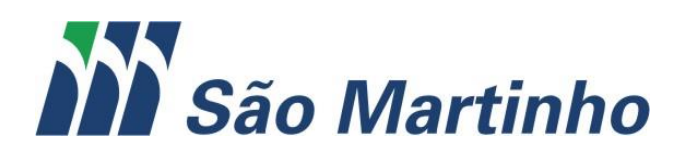

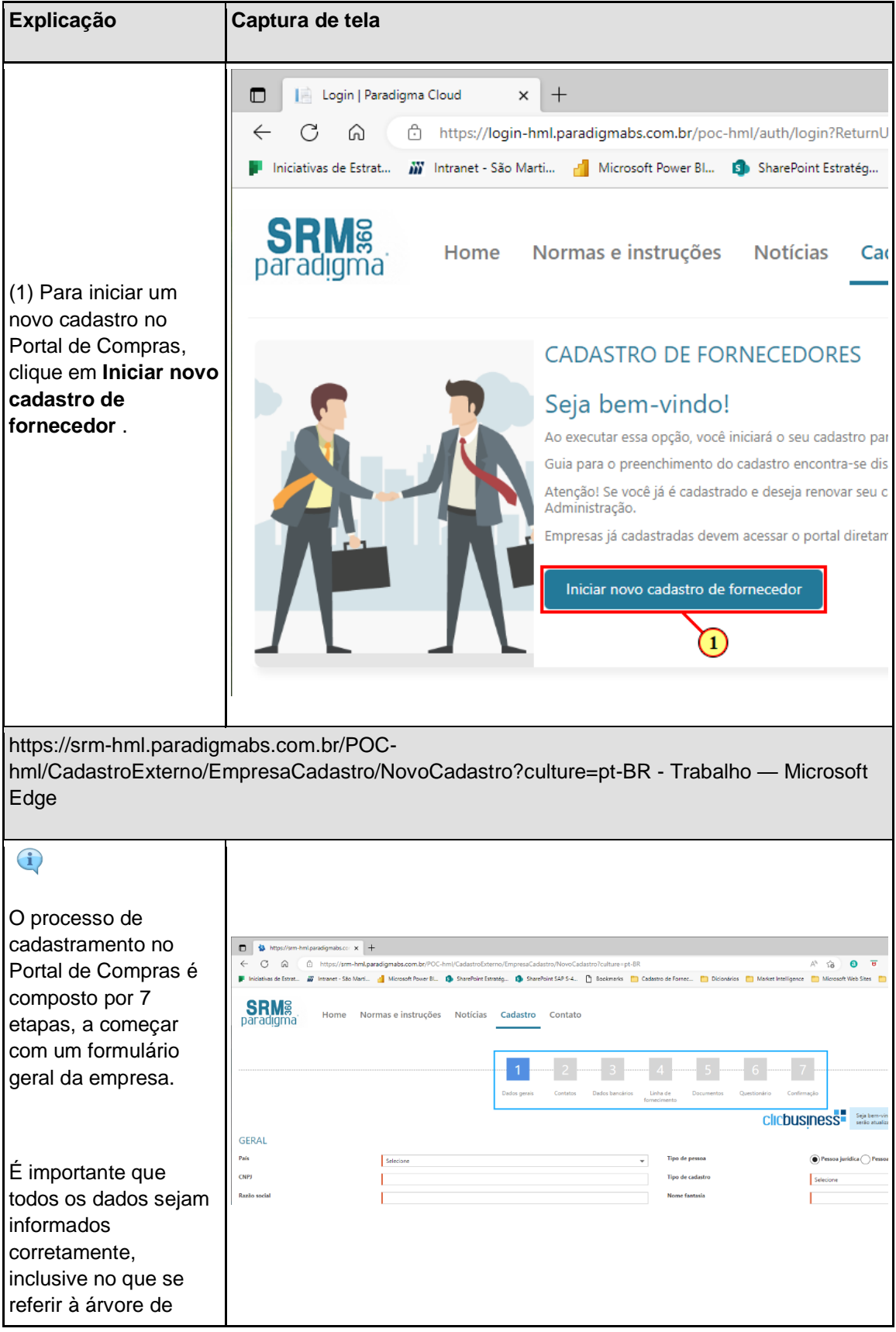

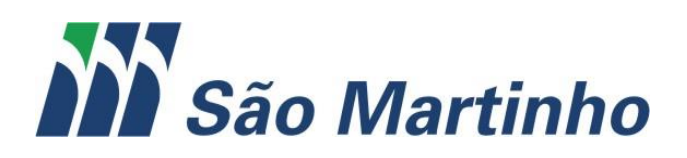

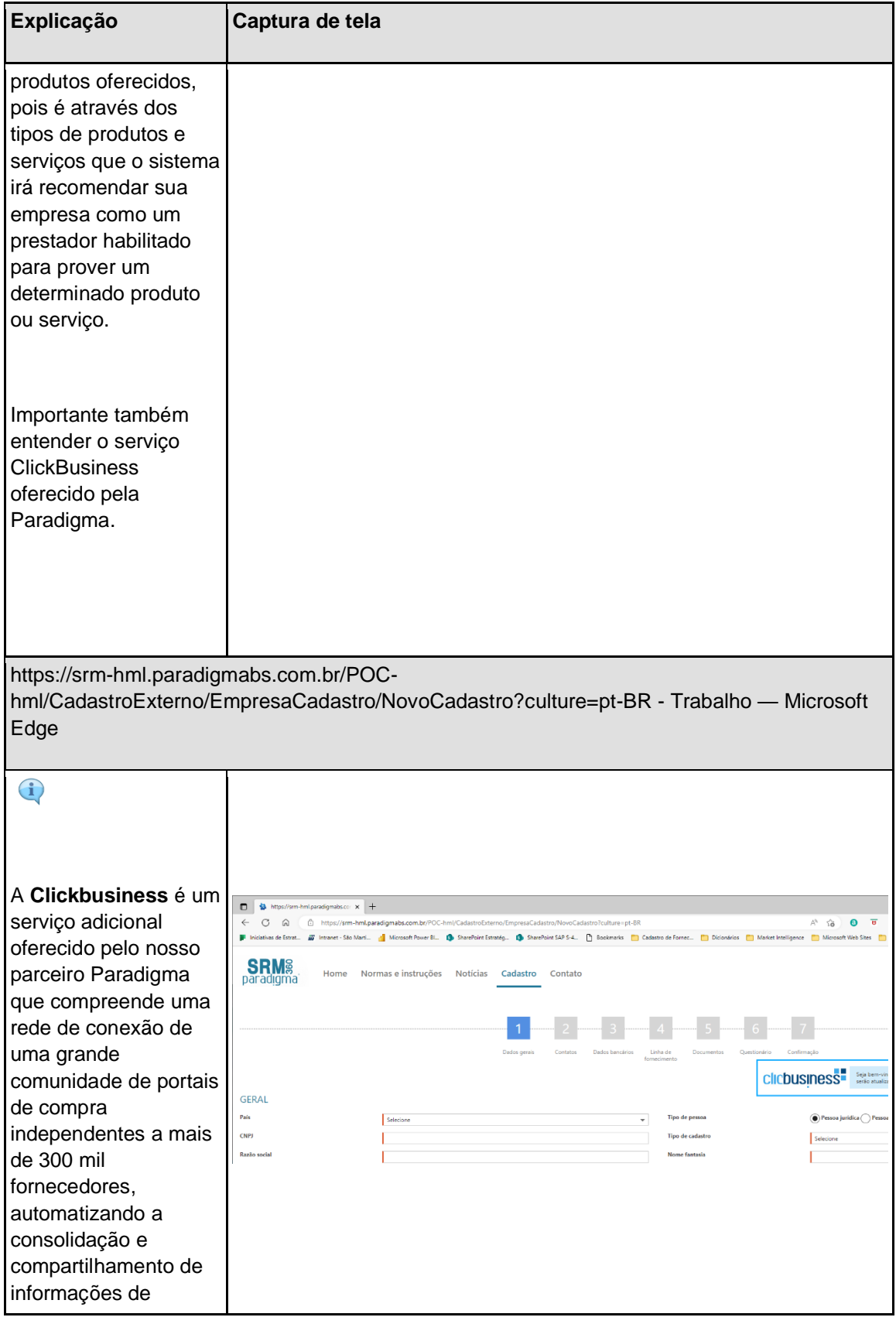

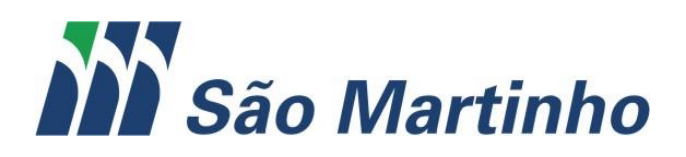

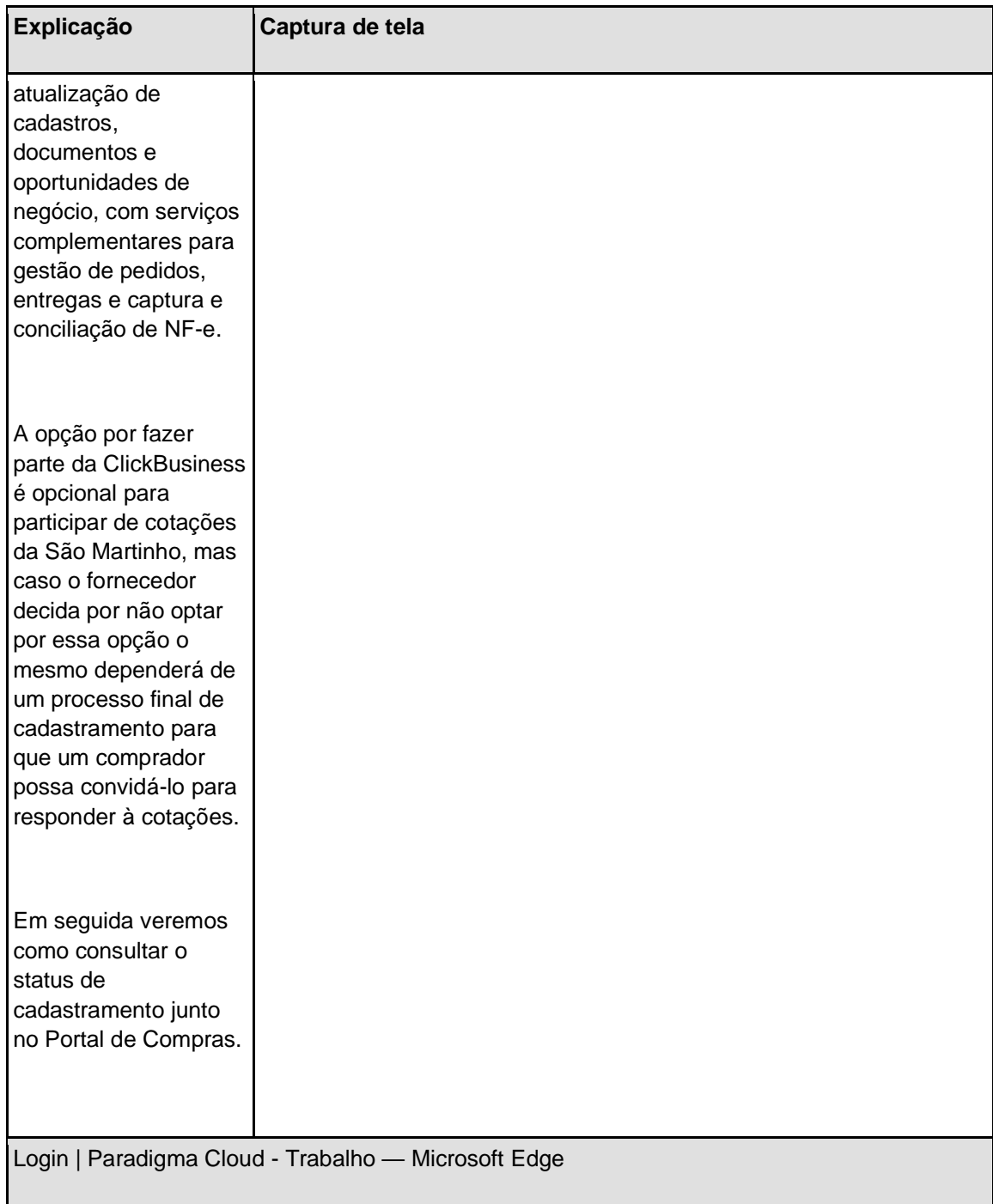

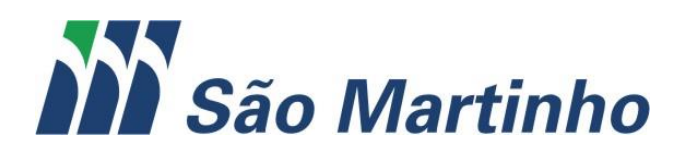

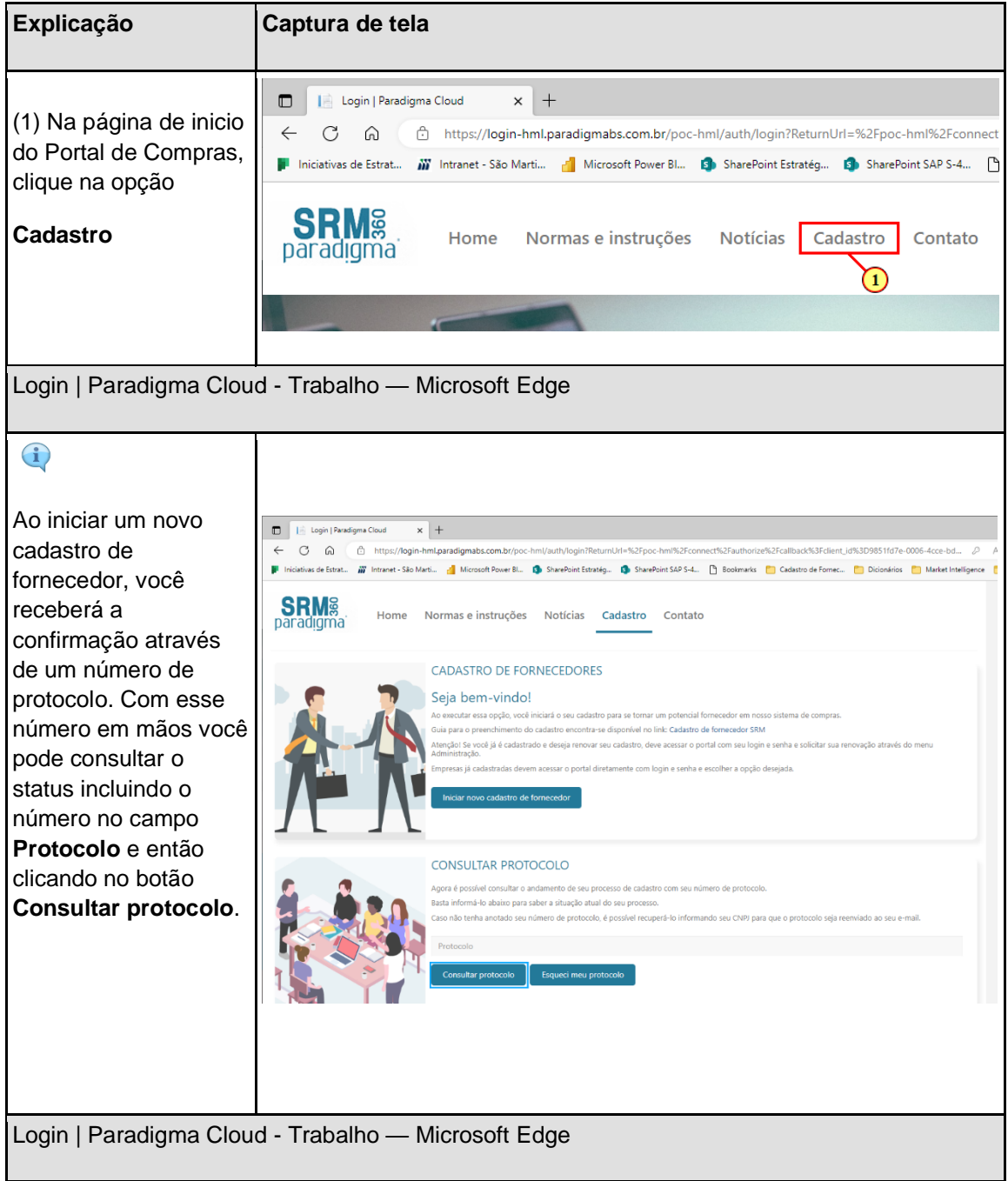

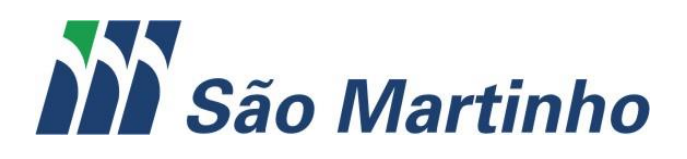

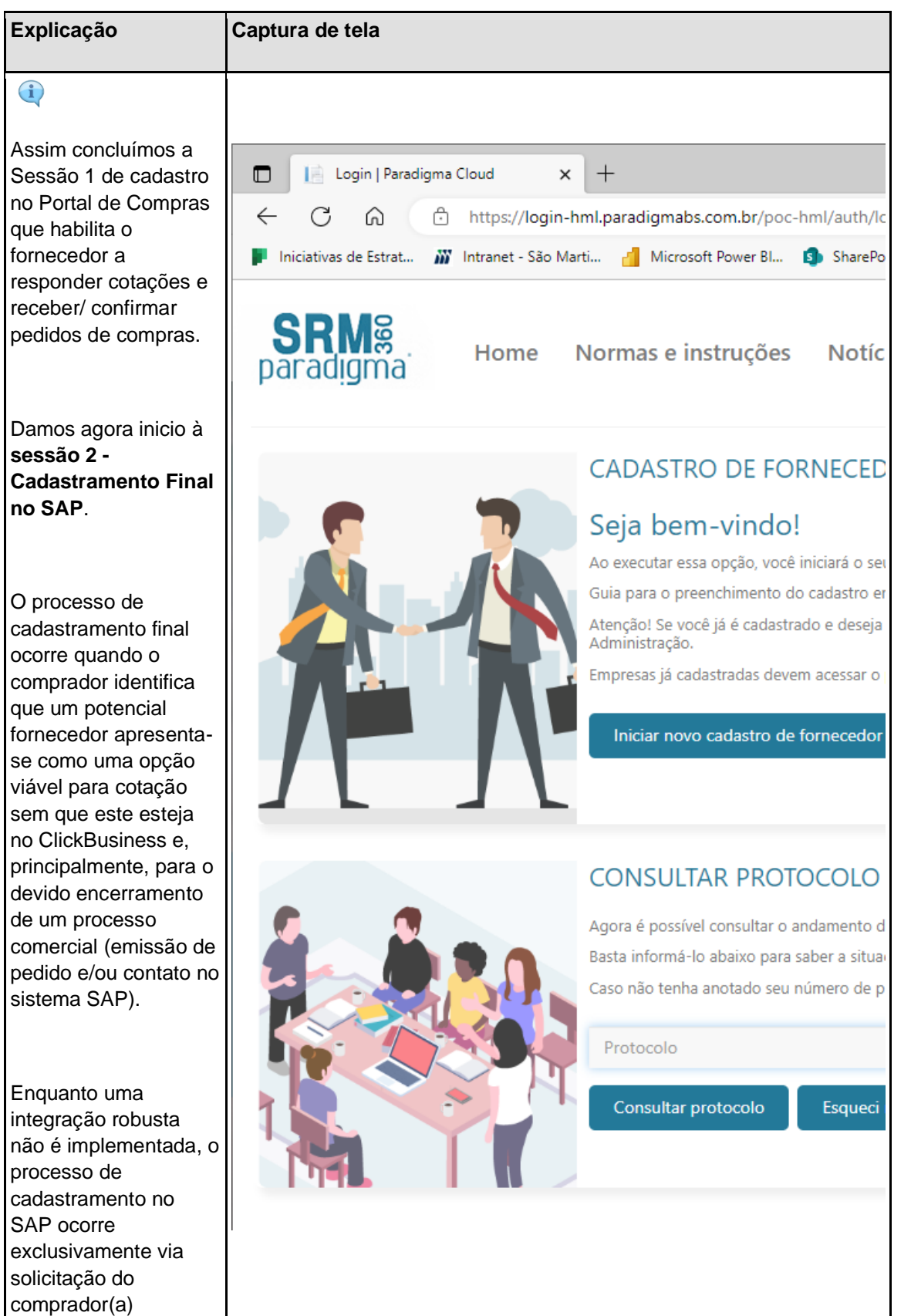

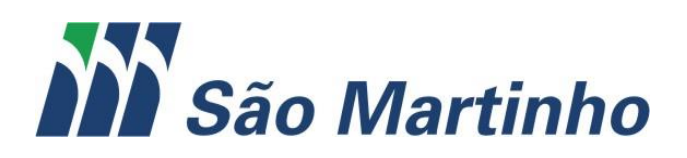

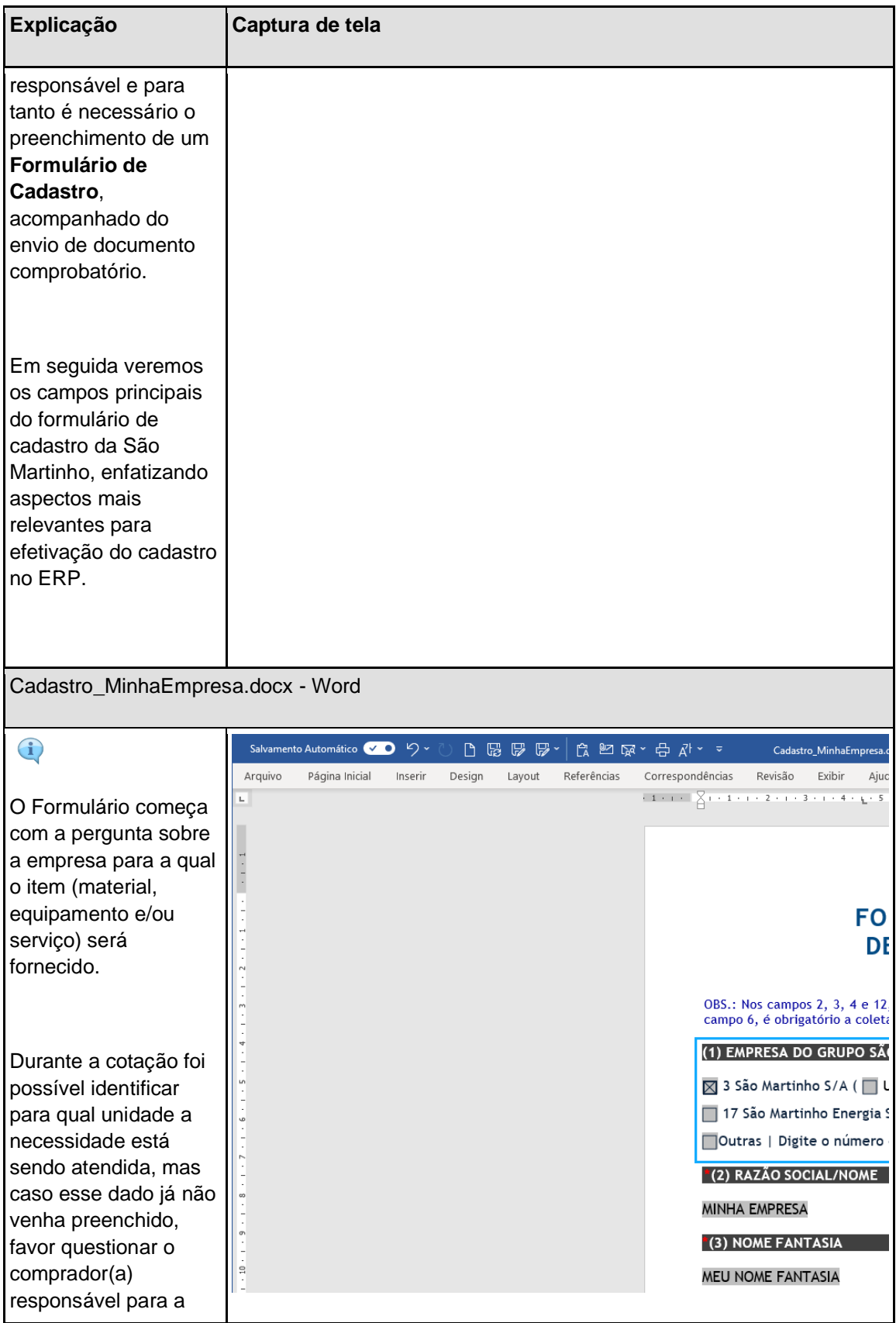

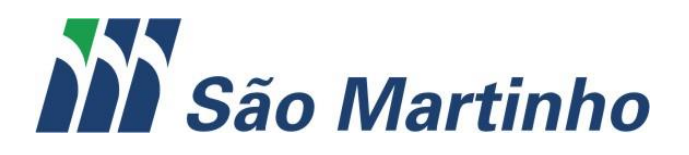

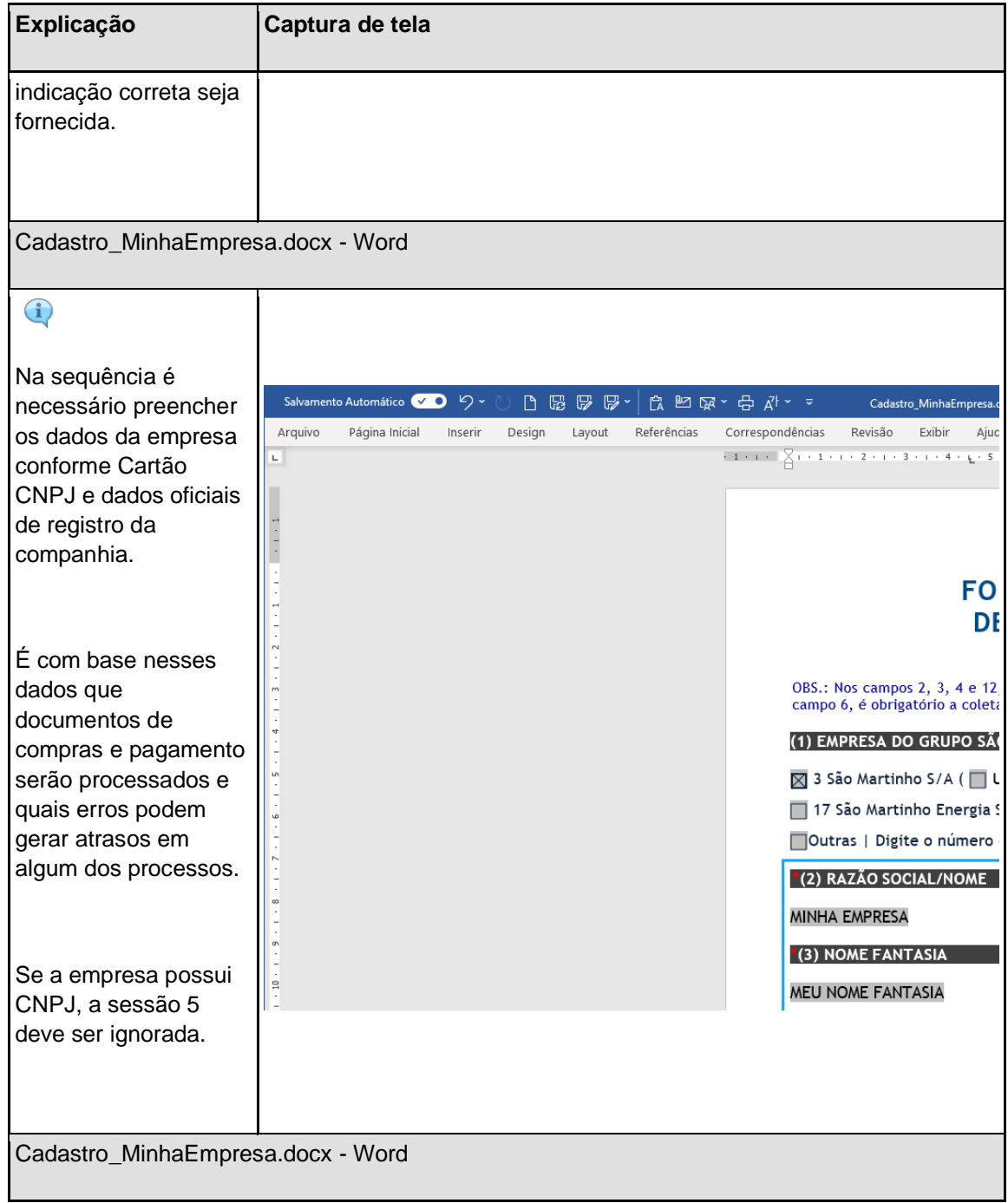

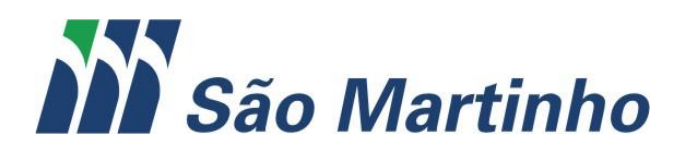

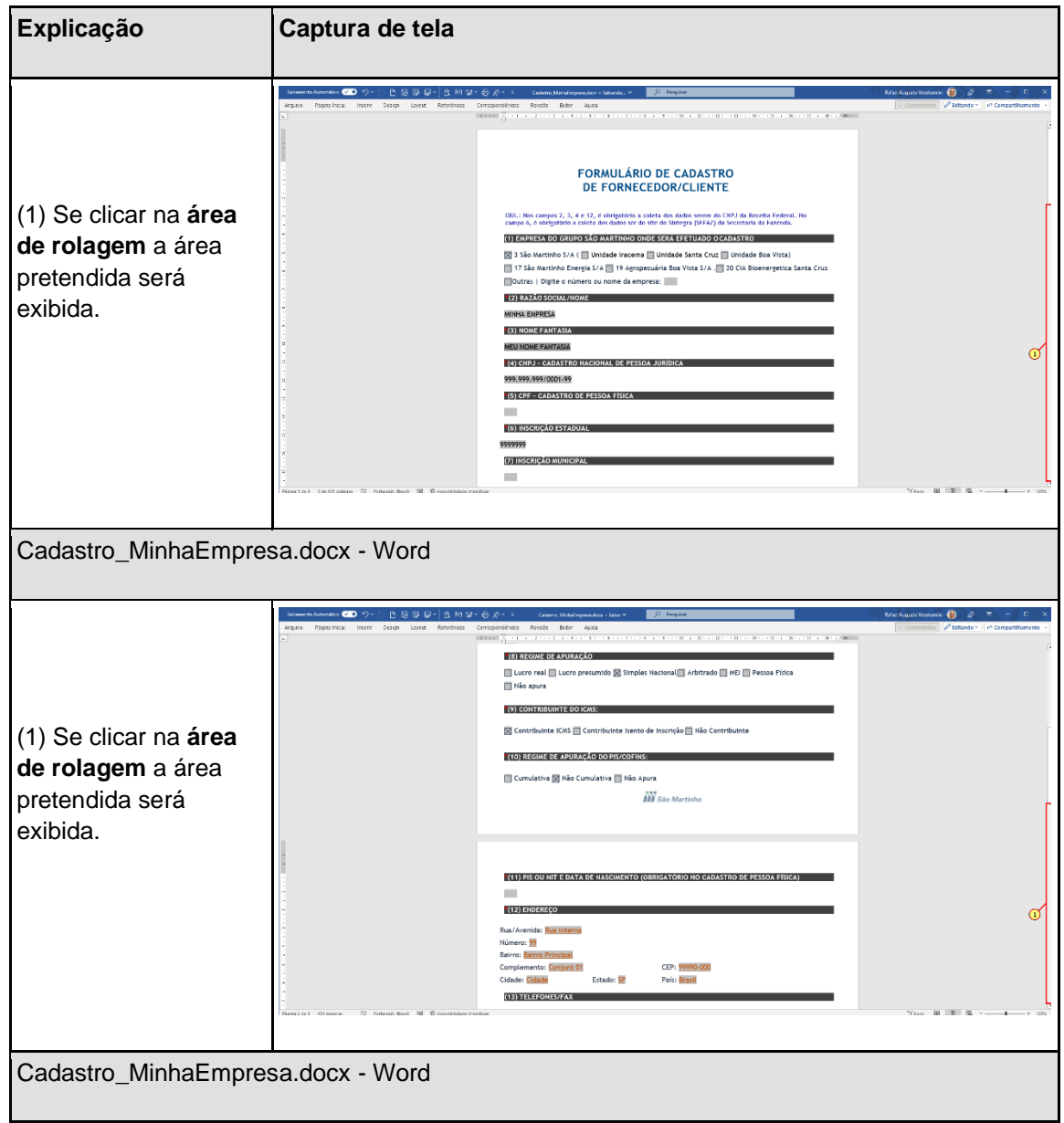

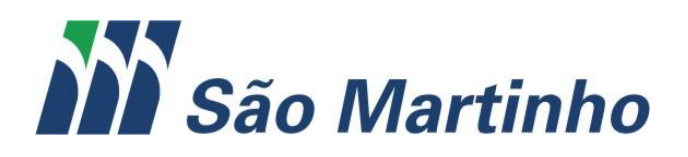

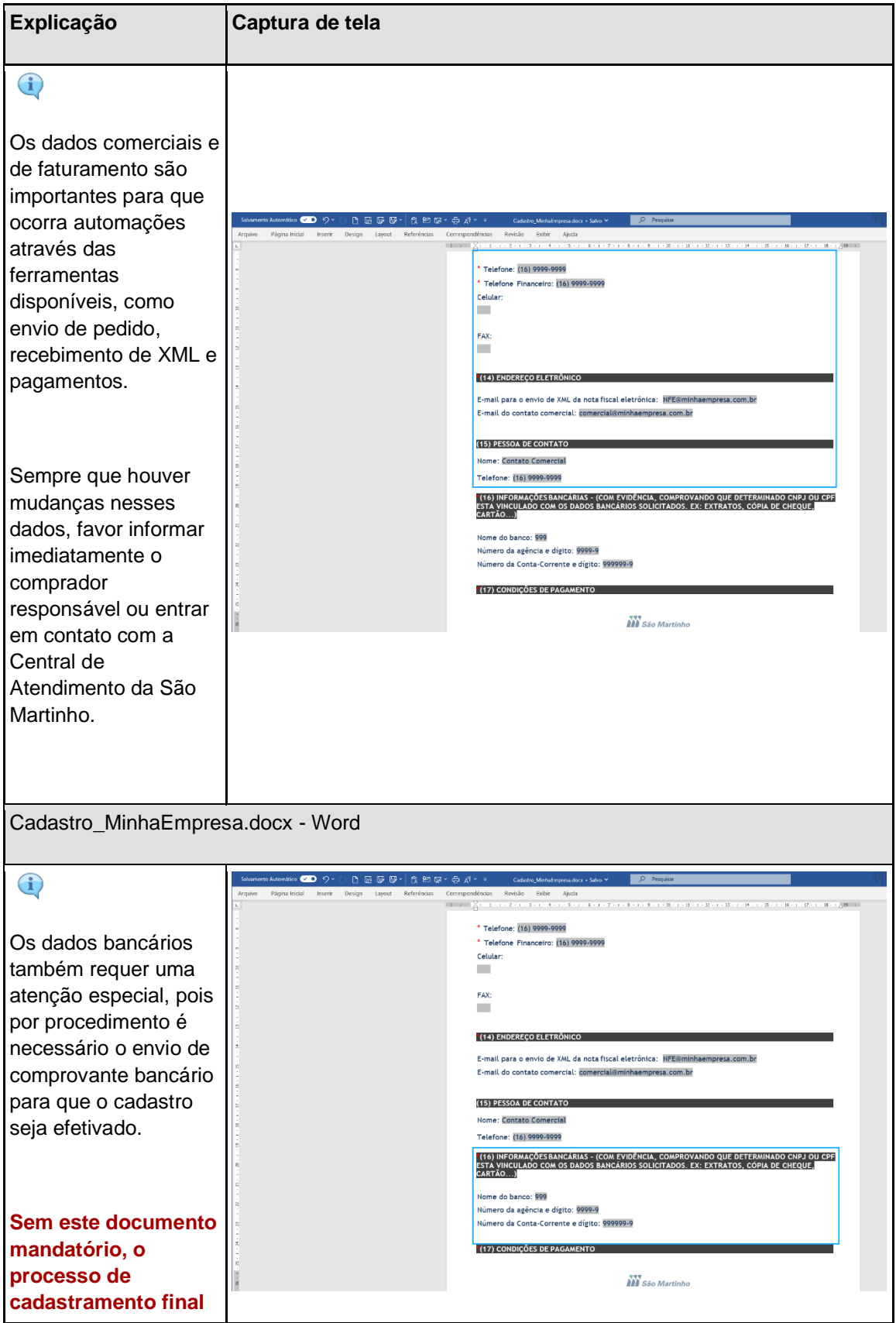

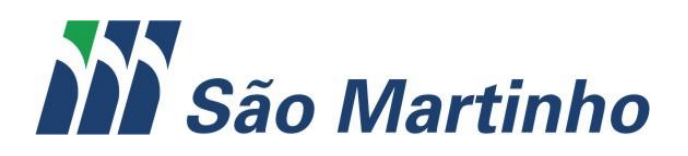

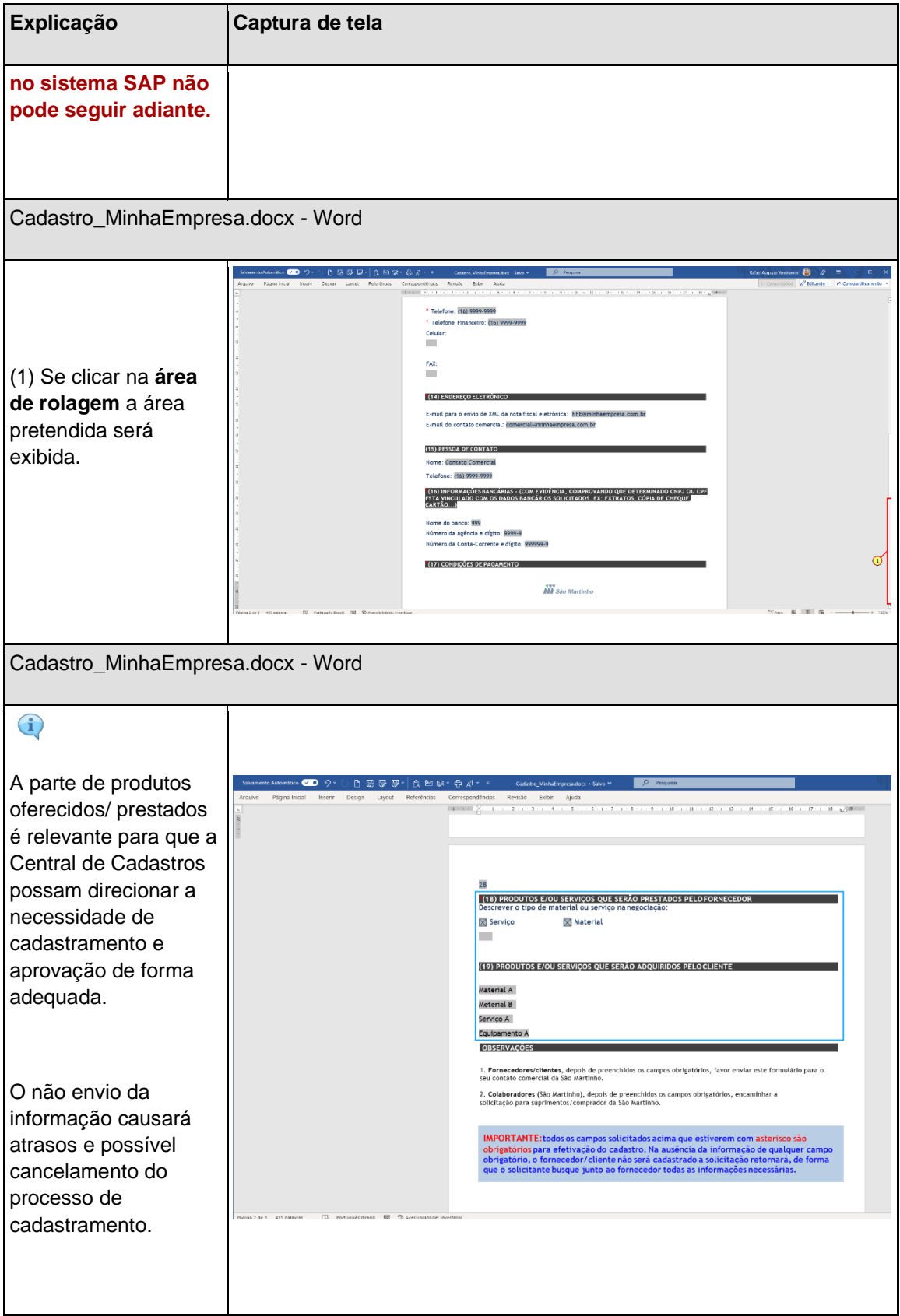

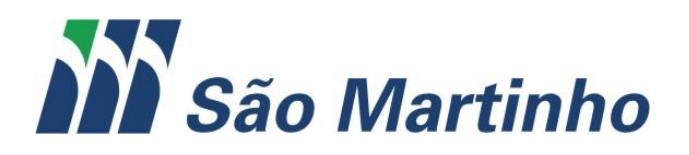

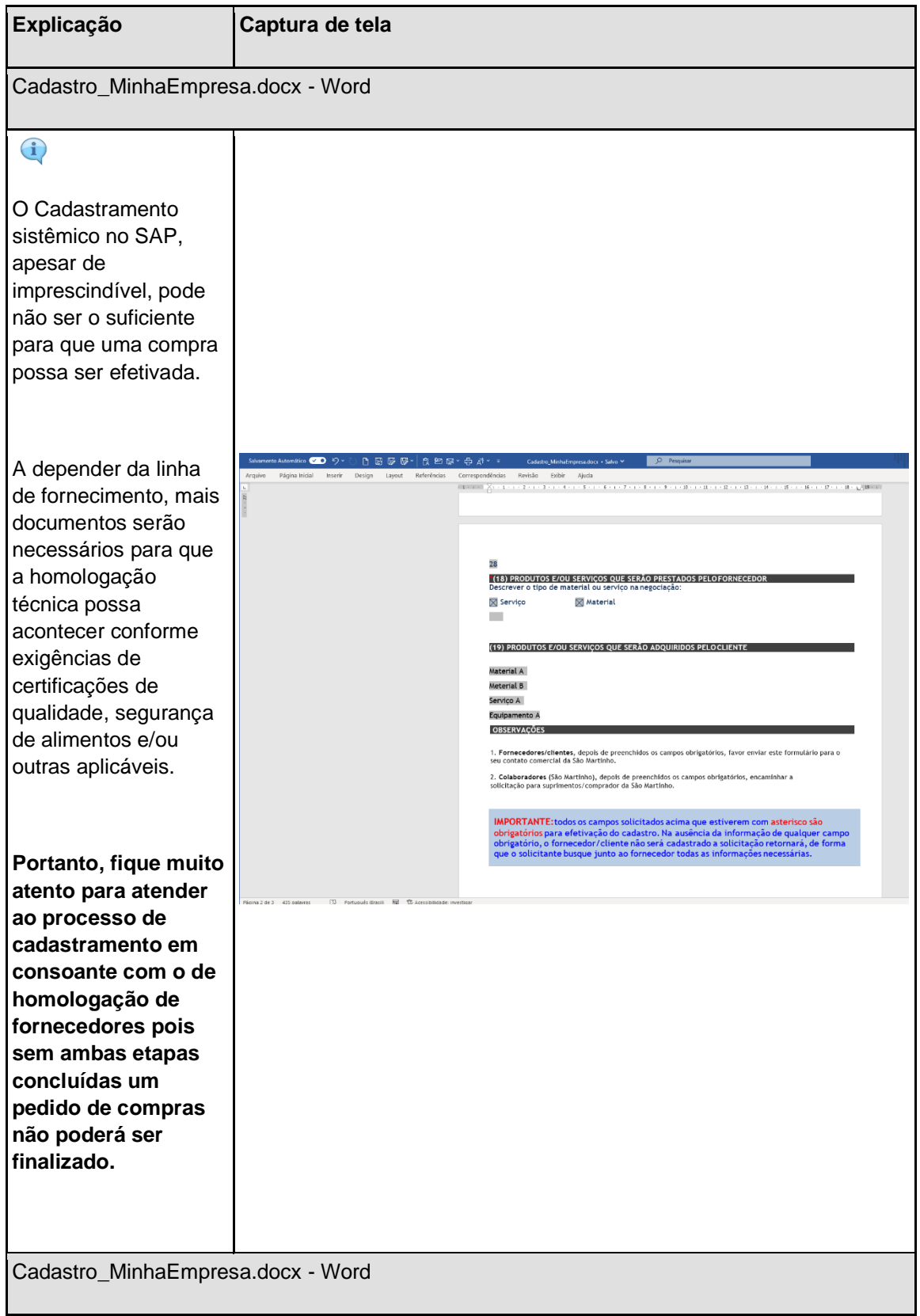

 $\blacksquare$ 

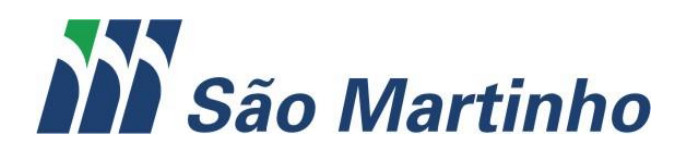

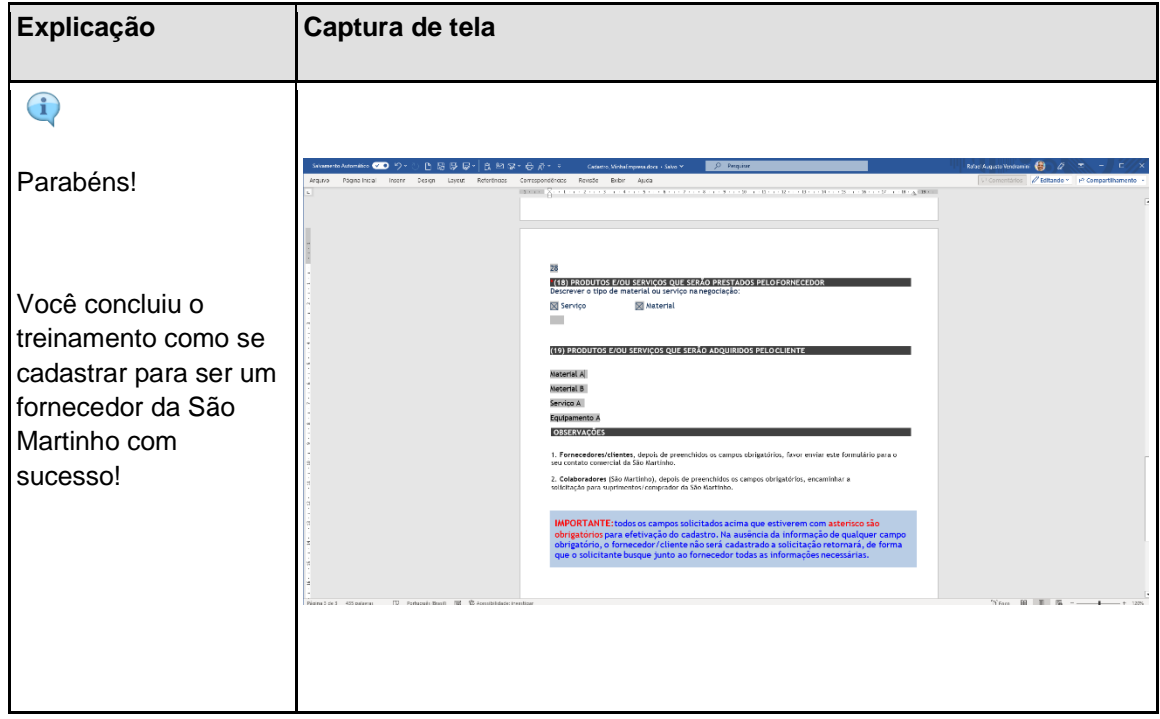